# COSC344 Database Theory and Applications

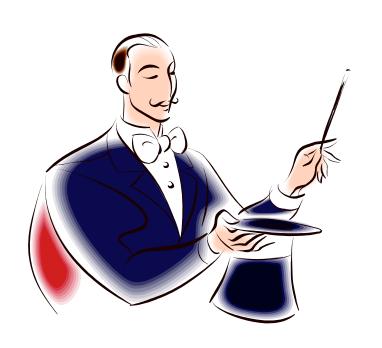

Lecture 7
SQL – Data Manipulation
Language (2)

## Learning Objectives of this Lecture

#### You should

- understand the difference between subquery and correlated query and how they are executed.
- understand the difference among ANY, SOME and ALL operators.
- be able to insert multiple rows into a table using the result of a query.
- be able to create tables from existing tables

#### Source

- Textbook: Chapter 6.4 and Chapter 7.1
- Oracle documentation

#### Subqueries

- A subquery (nested query) in SQL is a query within a query
- The inner query is evaluated first and the result is used in the outer query.

**Example:** Find the names of all employees who have the same salary as Joyce English.

```
FROM employee

WHERE fname='Joyce' AND lname='English';

SELECT fname, lname

FROM employee

WHERE salary =25000;
```

#### Restrictions on Subqueries

- For the comparison operators, the subquery must produce a single tuple.
- DISTINCT can be used.
- In general only a single column can be selected (EXISTS is the exception).
- IN can also be used. Handy if the subquery might produce more than one tuple.
- The general form is
  - <scalar expr> <operator> <subquery>
- Not recommended
  - <subquery> <operator> <scalar expr>
  - <subquery> <operator> <subquery>

## Example Subquery Using IN

**Example:** Find the names of all employees who work for departments located in Houston

```
SELECT fname, lname
FROM employee
WHERE dno IN
   (SELECT dnumber
     FROM dept_locations
     WHERE dlocation='Houston');
```

#### Which Attributes

- Suppose dept\_locations had used dno instead of dnumber.
- Would this query be ambiguous?

```
FROM employee
WHERE dno IN

(SELECT dno)

FROM dept_locations

WHERE dlocation='Houston');
```

#### Subqueries with HAVING

- Subqueries can be used in a HAVING clause.
- The subqueries can use aggregate functions as long as they obey the rules on the number of tuples produced.
- Be careful about GROUP BY or HAVING in a subquery

**Example:** For each salary, list the salary and number of employees making this salary.

Output only the tuples with salary less than the salary of John smith

```
SELECT salary, COUNT(salary)
FROM employee
GROUP BY salary
HAVING salary < salary COUNT(salary)
25000 3

(SELECT salary
FROM employee
WHERE fname='John' AND
lname='Smith');
```

#### Correlated Subqueries

- A correlated subquery exists when the WHERE clause of the inner query refers to a table in the FROM clause of the outer query.
- The subquery is executed once for each row of the outer query's table.

**Example:** Find the customers with orders on 03-10-1990

| SELECT *                    |  |  |  |  |  |
|-----------------------------|--|--|--|--|--|
| FROM customers outer        |  |  |  |  |  |
| WHERE TO_DATE('03-10-1990', |  |  |  |  |  |
| 'DD-MM-YYYY') IN            |  |  |  |  |  |
| (SELECT odate               |  |  |  |  |  |
| FROM orders inner           |  |  |  |  |  |
|                             |  |  |  |  |  |

| Cnum | Cname        | City        | Rating | Snum |
|------|--------------|-------------|--------|------|
| 2001 | Hoffman      | London      | 100    | 1001 |
| 2003 | Liu          | San<br>Jose | 200    | 1002 |
| 2008 | Cisnero<br>s | San<br>Jose | 300    | 1007 |
| 2007 | Pereira      | Rome        | 100    | 1004 |

WHERE outer.cnum=inner.cnum);

## How a Correlated Subquery is Performed

- Select a row from the table named in the outer query.
   This is the current row.
- Store the values of the current row in the alias named in the FROM clause of the outer query.
- Perform the subquery.
- Evaluate the predicate of the outer query using the results of the subquery. This determines if the current row is selected.
- Repeat the above for each row of the outer query's table.

#### **EXISTS** Operator

- A Boolean operator that takes a subquery as an argument
  - Yields TRUE if the subquery produces any output
  - Yields FALSE if the subquery produces no output
  - Cannot be unknown

**Example:** Retrieve the names of employees only if there is a department named Headquarters

## EXISTS and Correlated Subqueries (1)

 In a correlated subquery, the EXISTS clause is evaluated once for each row in the table of the outer query

**Example:** Retrieve the names of employees who have no dependents

```
SELECT fname, lname
FROM employee
WHERE NOT EXISTS

(SELECT *
FROM dependent
WHERE ird=eird);
```

# EXISTS and Correlated Subqueries (2)

**Example:** Find the salespeople who have multiple customers

```
SELECT DISTINCT snum
FROM customers outer
WHERE EXISTS
    (SELECT *
    FROM customers inner
    WHERE inner.snum=outer.snum AND
    inner.cnum <> outer.cnum); What does this line do?
```

#### **EXISTS** and Joins

**Example:** list the name and city of the salespeople who have multiple customers

```
SELECT DISTINCT s.snum, sname, s.city

FROM salespeople s, customers couter

WHERE EXISTS

( SELECT *

FROM customers cinner

WHERE cinner.snum=couter.snum AND

cinner.cnum <> couter.cnum) AND

s.snum=couter.snum;
```

#### **ANY/SOME Operator**

- Take a subquery as an argument
- For a row to satisfy the condition specified in the outer query, the value in the attribute that introduces the subquery must satisfy at least one of the values in the list of values returned by the subquery
- Must be preceded by a comparison operator

**Example:** Find the salespeople with customers in their cities

```
SELECT *
FROM salespeople s
WHERE city = ANY

(SELECT city

FROM customers c

WHERE s.snum=c.snum);
Lecture 7
```

#### ANY Can be Misleading

ANY is not necessarily intuitive

**Example:** Select the customers who have a greater rating than any customer in Rome.

```
SELECT *
FROM customers
WHERE rating > ANY

(SELECT rating
FROM customers

FROM customers
FROM customers
FROM customers
WHERE city='Rome');

WHERE city='Rome');
SELECT *

FROM customers
WHERE city='Rome');
```

#### Which query is correct?

#### **ALL Operator**

 The predicate is true if every value selected by the subqueries satisfies the predicate.

**Example:** Select the customers who have a greater rating than *every* customer in Rome

```
SELECT *
FROM customers
WHERE rating > ALL
      (SELECT rating
        FROM customers
      WHERE city='Rome');
```

## DELETE/UPDATE (Revisited)

```
DELETE FROM 
WHERE <condition>
                            Can include subqueries
UPDATE 
SET <column>=<value> { < column>=<value> }
WHERE <condition>;
   DELETE FROM department
   WHERE NOT mgrird IN
         (SELECT ird
          FROM employee);
```

#### **INSERT With SELECT**

Insert multiple tuples into a relation using the result of a query

**Example:** Create a temporary table that has the employee last name, project name and hours per week for each employee working on a project

## Creating Tables From Existing Tables

- CREATE TABLE allows to create a new table from existing data.
- Once created there is no inherent relationship between the new table and existing table(s)

```
CREATE TABLE Female_employee

AS (SELECT * FROM employee WHERE Sex='F');

CREATE TABLE Works_On_Info

AS (SELECT e.lname, p.pname, w.hours

FROM project p, works_on w, employee e

WHERE p.pnumber=w.pno AND w.eird=e.ird);
```

#### Questions to Ponder

- What constitutes a good database design?
- When you turn your ER diagram into tables, is the resultant set of tables the most desirable?
- How can we decide whether a given set of tables is "good"?
- Is it possible for a set of tables to cause us grief later on?